# **MITUS**

## **GNSS Plugin 2.1.1 Release Notes**

### **Required Software**

 $Mirus 4.6.3$ 

#### **Supported Plugins**

- Cone Planter Plugin version 1.1.1
- Alvo Field Applicator Plugin version 2.0.1

#### **New Feature**

- **Notal GNSS tracking is enabled, the** software shows the driven path in the Field View and saves the path with the map (FAPS-139).
- **View import and export settings from the** Setup screen (FAPS-180).
- **Turn on the Advanced setting when** exporting data to include untruncated latitude and longitude values (GNSS-352).

#### **Fixed Issues**

- GNSS Plugin allows other Mirus plugins to specify their default Trip source (CONE-76).
- Removed confusing traits from data exported to Alvo Field Applicator (FAPS-376).
- **IMPROVED NAVIGATION IN THE FIELD VIEW for** large plot maps (FAPS-359).
- Fixed an issue that could cause Mirus to crash when skipping a plot (FAPS-354).
- Made additional changes that improve the interaction between the GNSS plugin and other Mirus plugins.

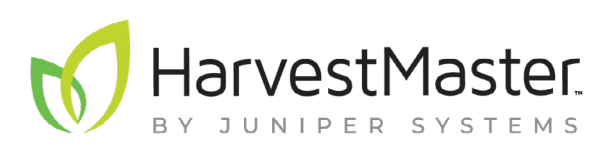

tel: 435.753.1881 l web: www.junipersys.com 1132 W. 1700 N. Logan, UT 84321

PN 29442-02. Copyright © April 2024, Juniper Systems, Inc. All rights reserved. Information is subject to change without notice. GrainGage, Mirus, HarvestMaster, and Juniper Systems, Inc. logos are trademarks of Juniper Systems, Inc. Windows is a trademark of Microsoft Corporation in the United States and/or other countries.